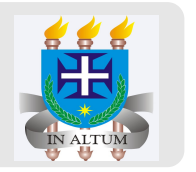

# **Delineamento em quadrado latino (DQL)**

Universidade Estadual de Santa Cruz

Ivan Bezerra Allaman

## **INTRODUÇÃO**

- É utilizado quando se tem **duas** condições experimentais (física ou biológica) **·** heterogêneas o suficiente para interferir nas inferências dos tratamentos a serem testados.
- Neste caso, os blocos são organizados de duas maneiras diferentes, uns constituindo **· linhas** e os outros, **colunas**.
- Da mesma forma que o DBC, os blocos deverão ser tão uniformes quanto possível e **·** espera-se que haja uma diferença entre os blocos.
- Cada bloco (tanto no sentido linha quanto coluna) deve incluir necessariamente todos os **·** tratamentos que estão sendo estudados.
- Percebam que o número de níveis dos blocos devem ser iguais, ou seja, se temos cinco **·** leitegadas distintas (uma fator de blocagem), cujo os leitões possuem pesos diferentes dentro de cada leitegada, então só é possível formarmos **cinco** faixas de peso como outro fator de blocagem. Daí o nome "quadrado" latino. Consequentemente só é possível estudar **cinco** tratamentos. Logo, um tratamento só aparece uma única vez na linha e na coluna.

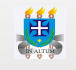

### **DISTRIBUIÇÃO DOS TRATAMENTOS NAS PARCELAS**

Suponha que estejamos interessados em estudar 4 tipos de rações (A,B,C,D) na produção **·** de leite de vacas. Normalmente o pesquisador precisa recorrer a alguma propriedade e fazer uma parceria com o produtor de leite. Nestes casos, é bem provável que o pesquisador terá poucos animais a sua disposição para fazer a pesquisa. Neste caso, o quadrado latino é um bom delineamento, pois com poucos animais é possível ter um número no graus de liberdade do erro razoável. Vamos supor que o produtor disponibilizou 4 vacas para a pesquisa e que há um rodízio das vacas em 4 diferentes tipos de capim. Logo, precisamos **blocar** tanto a variabilidade entre os animais como a variabilidade entre os capins. Tanto faz casualisarmos os tratamentos nas linhas (campim) ou nas colunas (vacas). O importante, é que cada tratamento só apareça **uma única vez** em cada linha e coluna. Confira no esquema abaixo.

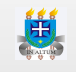

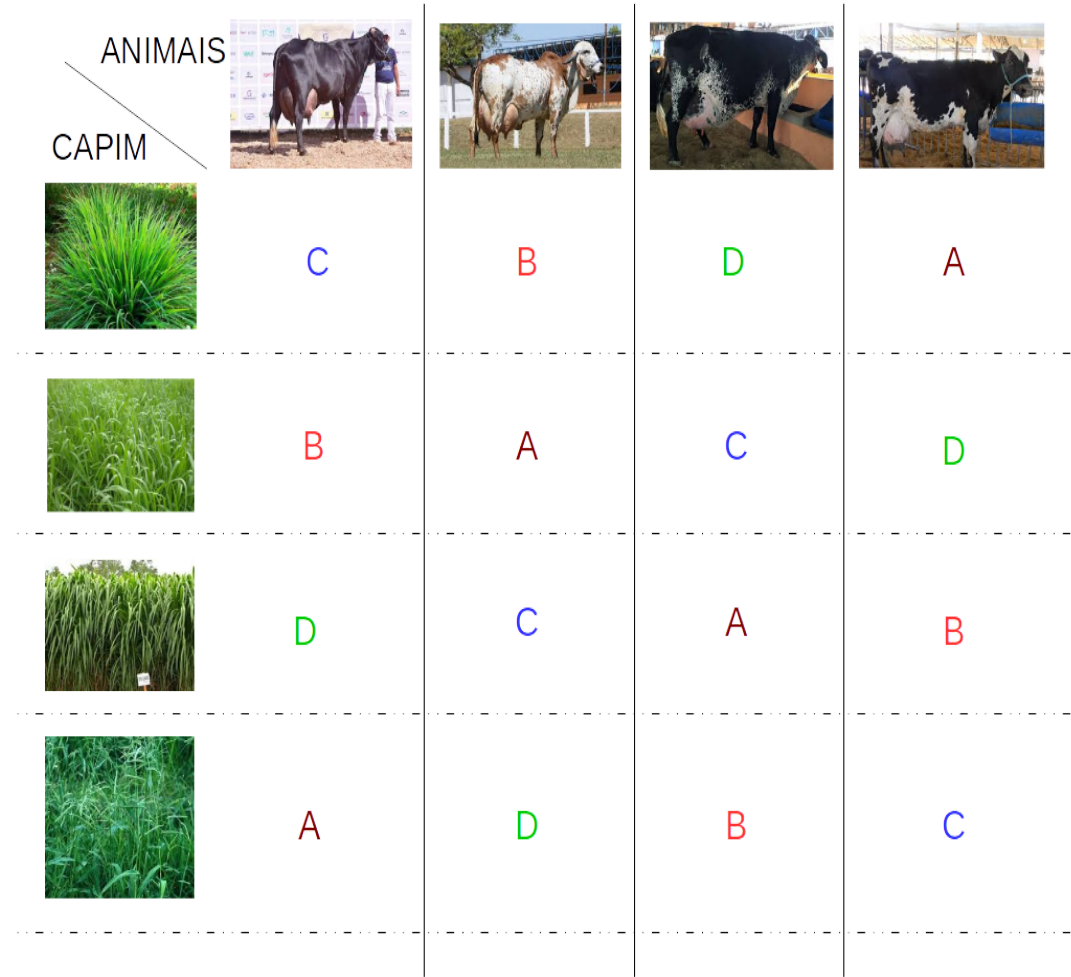

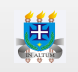

## **ANÁLISE DE VARIÂNCIA**

#### **Modelo estatístico**

Devemos incluir no modelo as duas fontes de variabilidade que precisamos blocar, ou seja, o efeito de linha e o efeito de coluna. **·**

$$
y_{iju} = \mu + \tau_i + L_u + C_j + \varepsilon_{iju}
$$

#### em que:

- $\cdot$   $y_{iju}$  = é a observação na linha **u** (u=1,...,l) e coluna **j** (j=1,...,c) do tratamento **i** (i=1,...,k);
- $\cdot$   $\mu$  = é a média geral associada a todas as observações;
- $\cdot$   $\tau_i$  = é o efeito do tratamento **i**;
	- · tal efeito é medido como a subtração da média do tratamento **i** pela média geral ( $\bar{x}_i \mu$ ).
- $\cdot$   $L_u$  = é o efeito da linha **u**;
	- $\cdot$  tal efeito é medido como a subtração da média da linha **u** pela média geral ( $\overline{l}_i \mu$ ).
- $\cdot$   $C_j$  = é o efeito da coluna **j**;
	- · tal efeito é medido como a subtração da média da coluna **j** pela média geral ( $\bar{c}_i \mu$ ).
- $\cdot$   $\varepsilon_{iju}$  = é o erro associado a observação na linha **u** e coluna j do tratamento i;

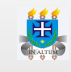

### **A tabela da ANOVA**

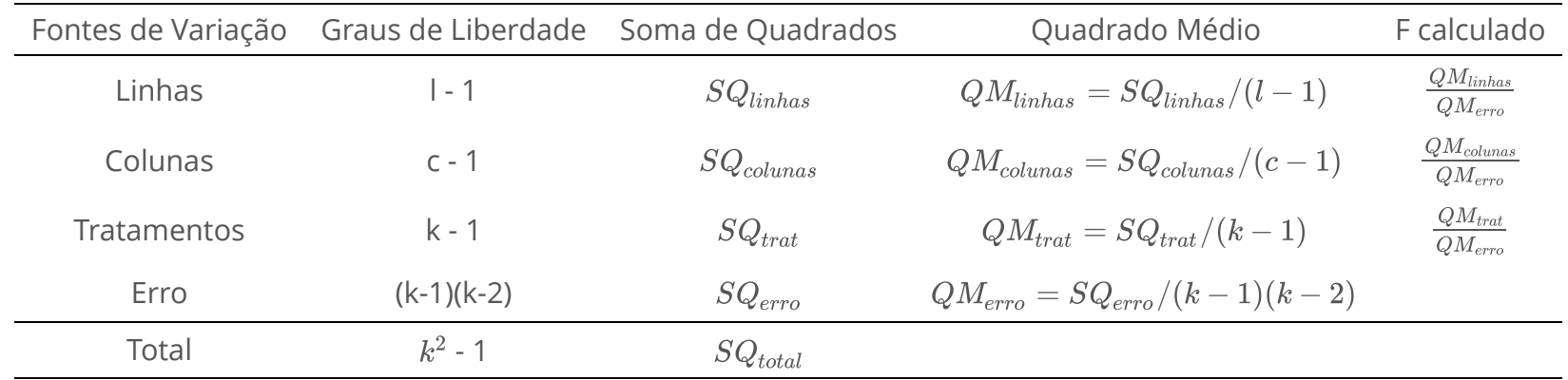

Os pressupostos são os mesmos já abordados no assunto "introdução a análise de **·** variância".

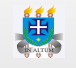

#### **Aplicação**

1. The aim of this experiment was to test the effect of four different supplements (A,B,C and D) on hay intake of fattening steers. The experiment was designed as a Latin square with four animals in four periods of 20 days. The steers were housed individually. Each period consists of 10 days of adaptations and 10 days of measuring. The data in the following table are the means of 10 days:

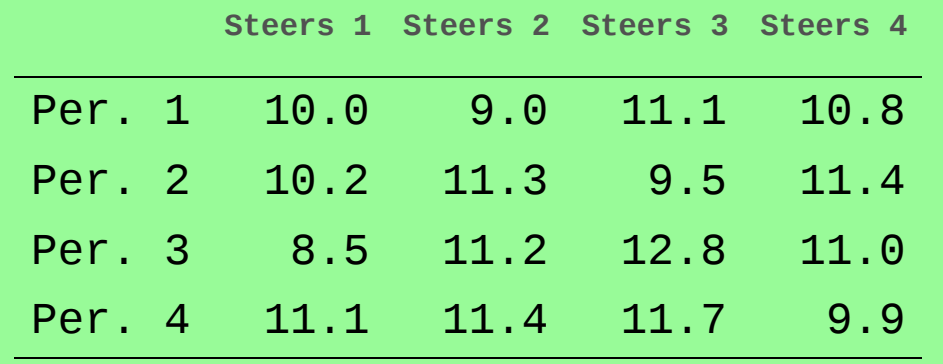

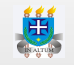

A ideia dos cálculos são os mesmos já abordados na introduação a análise de variância. Segue abaixo para comodidade do leitor.

$$
SQ_{linhas} = k \cdot \sum_{u=1}^{l} (\bar{y}_{u.} - \bar{y}_{..})^2
$$
  
= 4 \cdot \{(10, 225 - 10, 681)^2 + \dots + (11, 025 - 10, 681)^2\}  
= 1,482  

$$
SQ_{columns} = k \cdot \sum_{j=1}^{c} (\bar{y}_{.j} - \bar{y}_{..})^2
$$

$$
= 4 \cdot \{(9, 95 - 10, 681)^2 + \dots + (10, 775 - 10, 681)^2\} = 3,592
$$

$$
SQ_{trat} = k \cdot \sum_{i=1}^{k} (\bar{y}_{i} - \bar{y}_{..})^2
$$

$$
= 4 \cdot \{(11, 5 - 10, 681)^2 + \dots + (9, 225 - 10, 681)^2\} = 12,022
$$

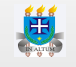

Partindo do princípio que os pressupostos foram atendidos, segue o quadro da ANOVA.

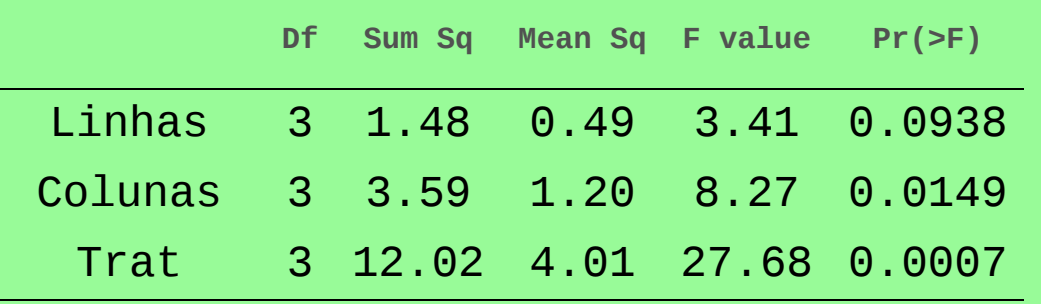

Residuals 6 0.87 0.14

Embora os softwares coloquem o p-valor para qualquer fator que não seja erro, não há sentido algum olharmos para a significância das linhas e colunas. Portanto, considerando 5% de significância podemos afirmar que há diferenças significativas entre os tratamentos. Segue o teste de Tukey.

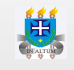

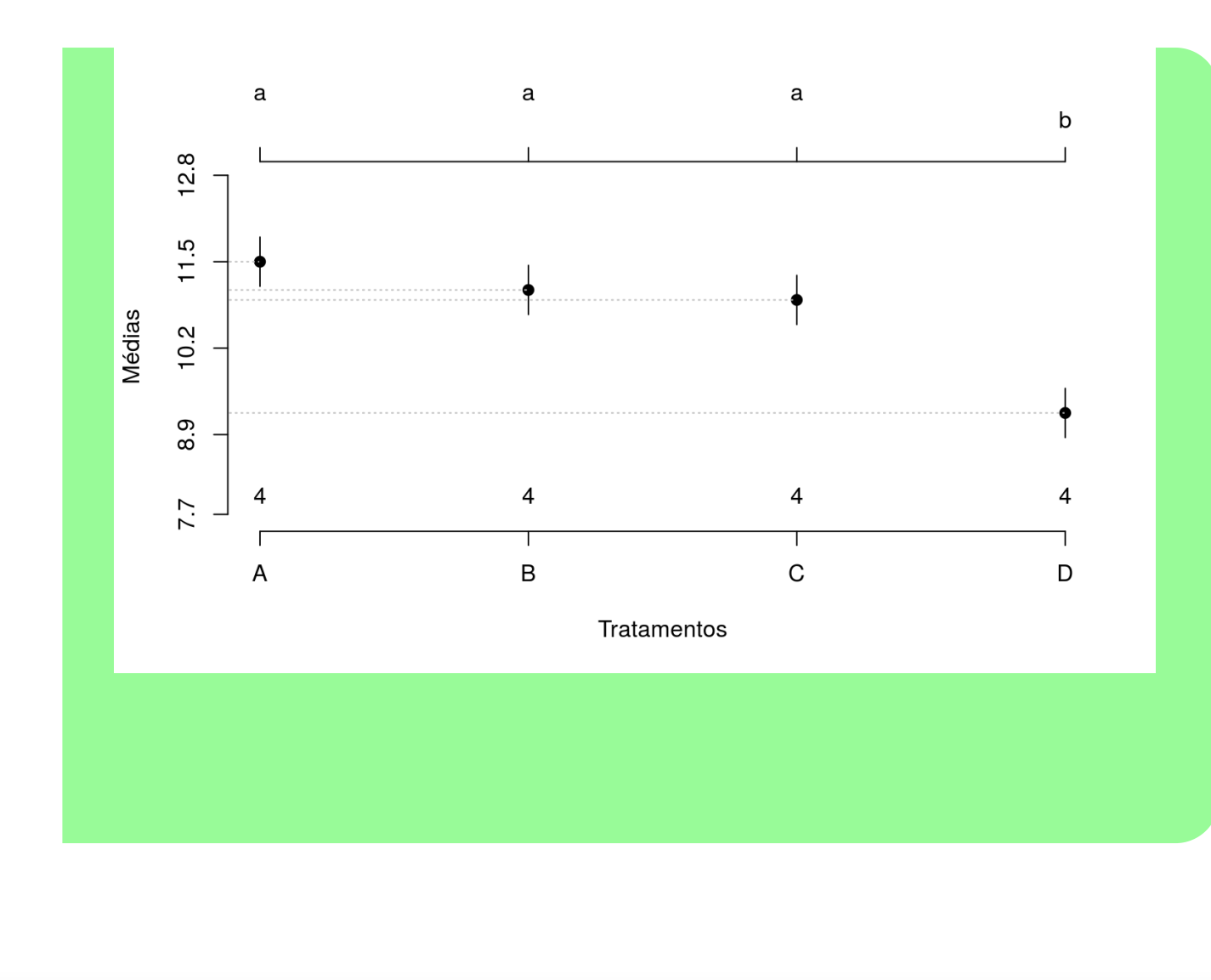

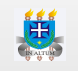

2. An experiment to investigate the effect of winter feeding on milk production uses as Latin square design. Four diets, A, B, C and D, in order of increasing starch equivalent, were each fed for three weeks to each cow, and the total yield of milk in the third week of each period was recorded. The reason for using only the third week was that there might be some carryover effects of the previous treatment during the first two weeks of a period. The yields (in pounds of milk) were:

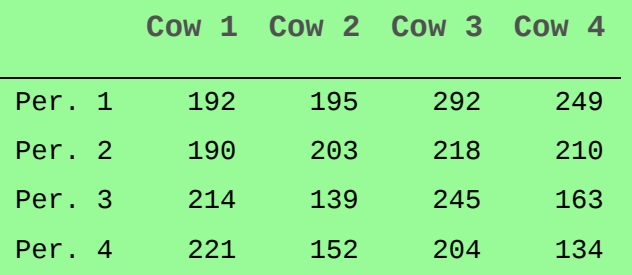

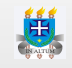

Partindo do princípio que os pressupostos foram atendidos, segue o quadro da ANOVA.

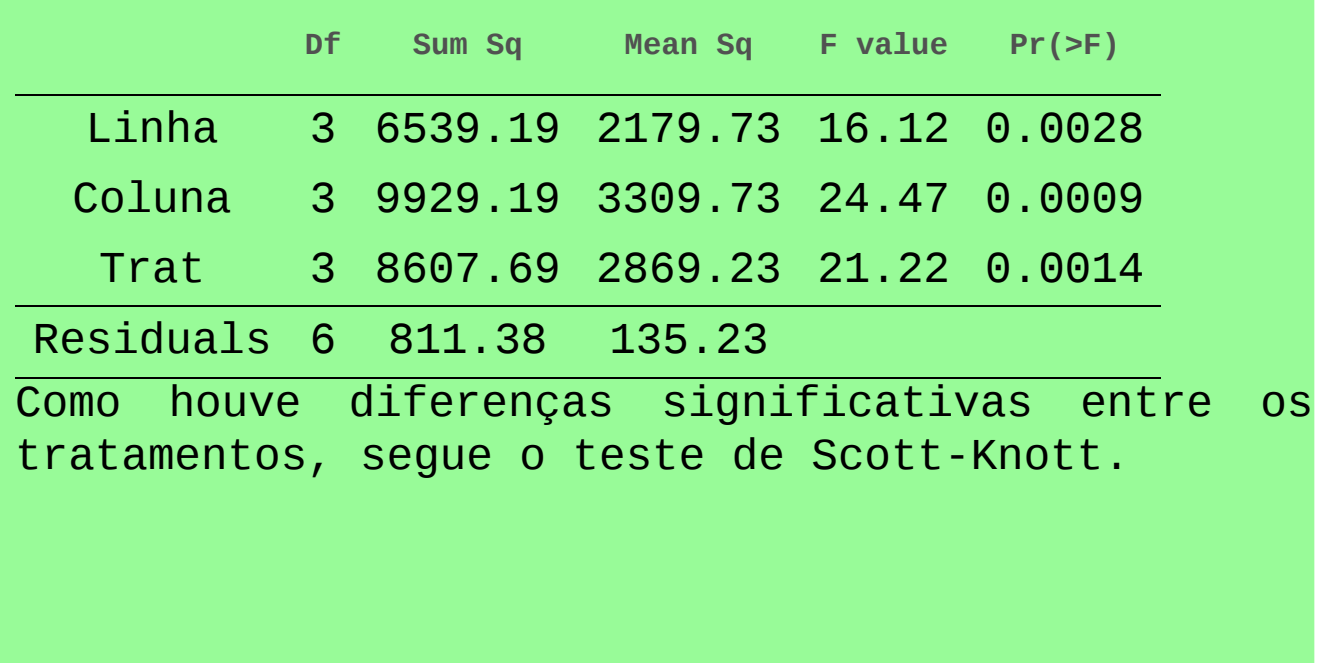

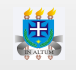

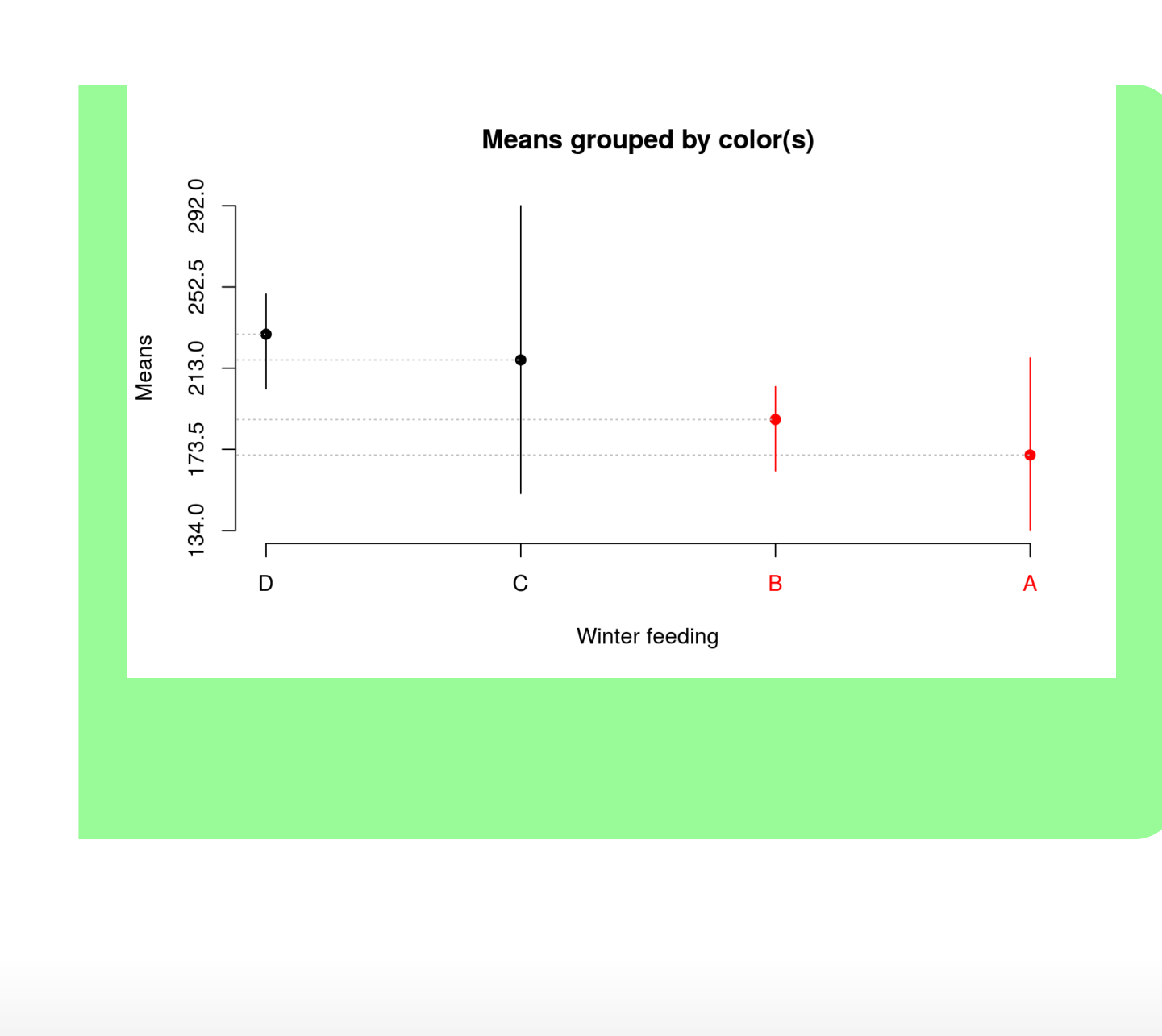

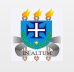